## Imperial College London

# Lecture 9 Finite State Machines

Peter Cheung Imperial College London

URL: www.ee.imperial.ac.uk/pcheung/teaching/EE2\_CAS/E-mail: p.cheung@imperial.ac.uk

## **Lecture Objectives**

- ◆ To learn how to analyse a state machine
- To learn how to design a state machine to meet specific objectives
- Learn how to specify a FSM in SystemVerilog
- How to combine a FSM with a counter to control state transition

## **Synchronous State Machines**

Synchronous State Machine (also called Finite State Machine FSM)

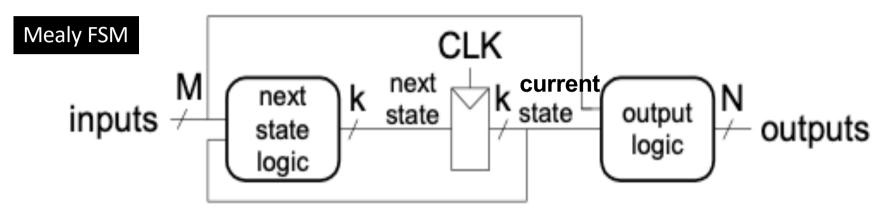

- The current state is defined by the register contents
- Register has k flipflops  $\Rightarrow 2^k$  possible states
- The state only ever changes on CLOCK<sup>↑</sup>
  - We stay in a state for an exact number of CLOCK cycles
- The state is the only memory of the past
- Output can depend on both current state and current input Mealy FSM

#### Rules:

- Never mess around with the clock signal
- Always initialise the FSM to a known initial state on reset or power ON.

# Simple FSM – Moore FSM

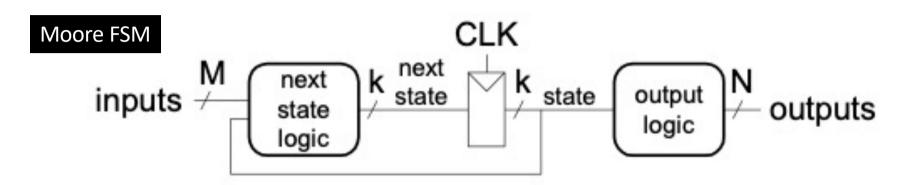

- Three parts:
  - State registers
  - Next state logic
  - Output logic
- ◆ Moore FSM special case of Mealy FSM, output depends only on current state

## **Analysing a State Machine**

#### **State Table:**

- Truth table for the combinational logic:
- One row per state: n flipflops  $\Rightarrow 2^n$  rows
- One column per input combination: m input signals  $\Rightarrow 2^m$  columns
- Each cell specifies the next state and the output signals during the current state
  - for clarity, we separate the two using a /

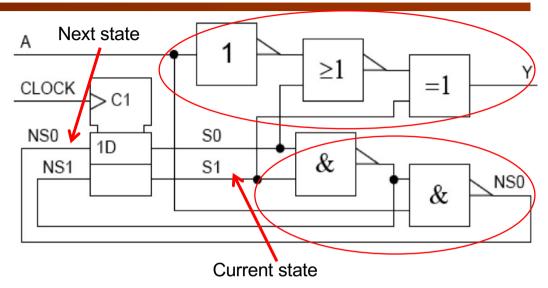

| NS1,NS0/Y |      |      |  |  |  |
|-----------|------|------|--|--|--|
| S1,S0     | A=0  | A=1  |  |  |  |
| 00        | 11/0 | 10/1 |  |  |  |
| 01        | 11/0 | 10/0 |  |  |  |
| 10        | 11/1 | 10/0 |  |  |  |
| 11        | 01/1 | 01/1 |  |  |  |

## **Drawing the State Diagram**

Split state table into two parts: next state table and output table

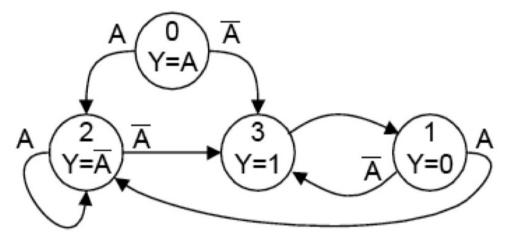

| NS1,NS0/Y |      |      | S1:0 | A=0 | A=1 |
|-----------|------|------|------|-----|-----|
| 1,S0      | A=0  | A=1  | 0    | 3   | 2   |
| 00        | 11/0 | 10/1 | 1    | 3   | 2   |
| 01        | 11/0 | 10/0 | 2    | 3   | 2   |
| 10        | 11/1 | 10/0 | 3    | 1   | 1   |
| 11        | 01/1 | 01/1 |      |     |     |

- Transition arrows are marked with Boolean expressions saying when they occur
  - Every input combination has exactly one destination.
  - Unlabelled arrows denote unconditional transitions
- Output Signals: Boolean expressions within each state

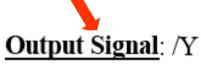

| S1:0 | A=0 | A=1 |      |
|------|-----|-----|------|
| 0    | /0  | /1  | Y=A  |
| 1    | /0  | /0  | Y=0  |
| 2    | /1  | /0  | Y=!A |
| 3    | /1  | /1  | Y=1  |

Next State: NS1:0

## **Timing Diagram**

State machine behaviour is entirely determined by:

- The initial state

The input signal waveforms

#### State Sequence:

 Determine this first. Next state depends on input values just before

**CLOCK** 

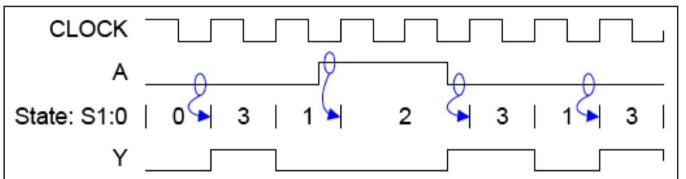

### Output Signals:

Defined by Boolean expressions within each state.

If all the expressions are constant 0 or 1 then outputs only ever change on clock . (*Moore machine*)

If any expressions involve the inputs (e.g. Y=A) then it is possible for the outputs to change in the middle of a state. (*Mealy machine*)

## **Self-Transitions**

- We can omit transitions from a state to itself
  - Aim: to save clutter on the diagram

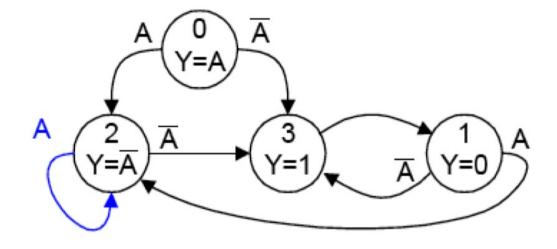

- The state machine remains in its current state if none of the transition-arrow conditions are satisfied
  - From state 2, we go to state 3 if
     !A occurs, otherwise we remain in state 2

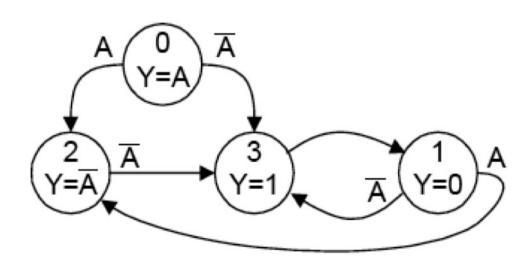

## **Output Expressions on Arrows**

- It may make the diagram clearer to put output expressions on the arrows instead of within the state circles:
  - Useful if the same Boolean expression determines both the next state and the output signals
  - For each state, the output specification must be either inside the circle or else on every emitted arrow
  - If self transitions are omitted, we must declare default values for the outputs

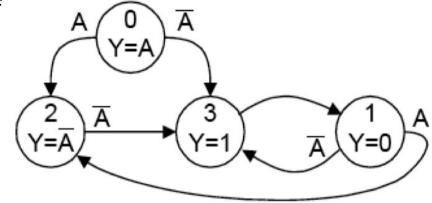

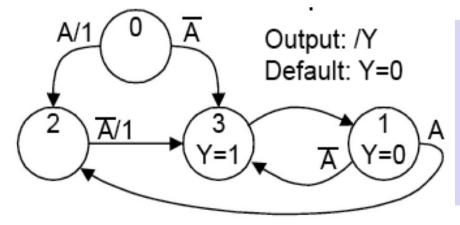

- Outputs written on an arrow apply to the state emitting the arrow.
- Outputs still apply for the entire time spent in a state
- This does not affect the Moore/Mealy distinction
- This is a notation change only

## **Example 1: Divide by 3 FSM (Moore)**

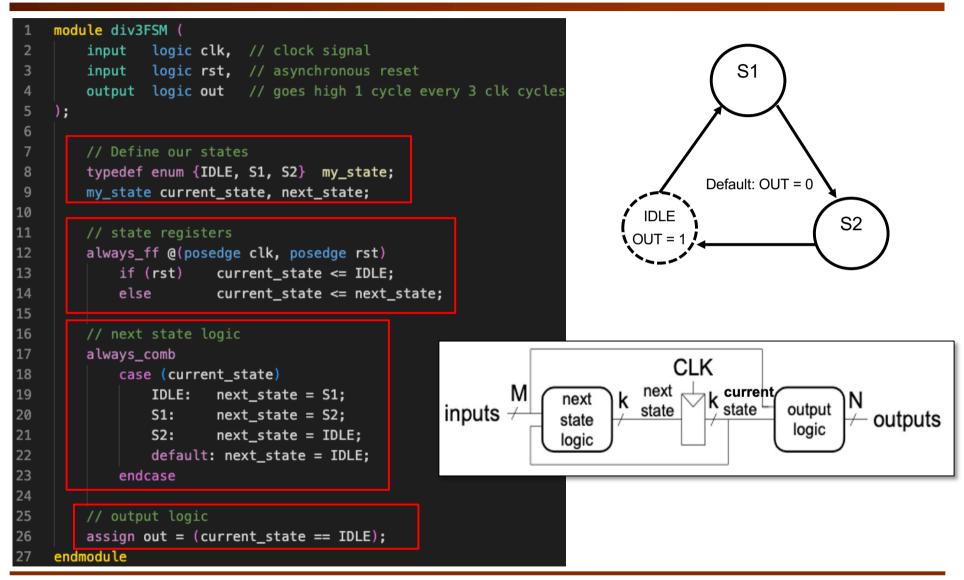

# **Example 2: Design a Noise Pulse Eliminator (1)**

(2)

(3)

(4)

- ◆ Design Problem: Noise elimination circuit
  - We want to remove pulses that last only one clock cycle

- Use letters a,b,... to label states; we choose numbers later.
- Decide what action to take in each state for each of the possible input conditions.
- Use a Moore machine (i.e. output is constant in each state). Easier to design but needs more states & adds output delay.

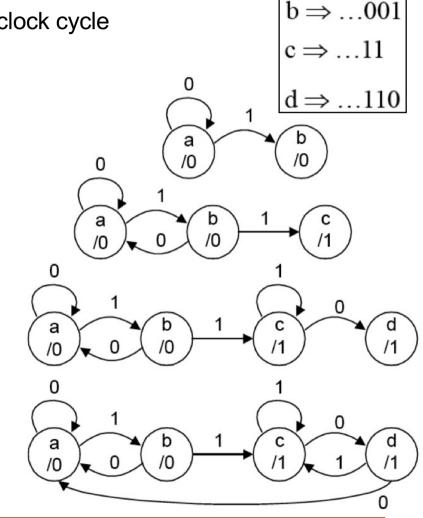

 $a \Rightarrow ...00$ 

## Design a Noise Pulse Eliminator (2)

- 1. If IN goes high for two (or more) clock cycles then OUT must go high, whereas if it goes high for only one clock cycle then OUT stays low. It follows that the two histories "IN low for ages" and "IN low for ages then high for one clock" are different because if IN is high for the next clock we need different outputs. Hence we need to introduce state b.
- 2. If IN goes high for one clock and then goes low again, we can forget it ever changed at all. This glitch on IN will not affect any of our future actions and so we can just return to state a.
  - If on the other hand we are in state b and IN stays high for a second clock cycle, then the output must change. It follows that we need a new state, c.
- 3. The need for state d is exactly the same as for state b earlier. We reach state d at the end of an output pulse when IN has returned low for one clock cycle. We don't change OUT yet because it might be a false alarm.
- 4. If we are in state d and IN remains low for a second clock cycle, then it really is the end of the pulse and OUT must go low. We can forget the pulse ever existed and just return to state a.

Each state represents a particular history that we need to distinguish from the others:

state **a**: IN=0 for >1 clock state **b**: IN=1 for 1 clock

state **c**: IN=1 for >1 clock state **d**: IN=0 for 1 clock

## Eliminator design in SystemVerilog

```
module eliminator (
    input logic clk, // clock signal
    input logic rst, // asynchronous reset
    input logic in, // input signal
    output logic out // output signal
);

// Define our states
typedef enum {S_A, S_B, S_C, S_D} my_state;
my_state current_state, next_state;
```

```
// next state logic
always_comb
   case (current state)
               if (in==1'b1)
                               next_state = S_B;
       S A:
                               next_state = current_state;
               else
               if (in==1'b1)
       S B:
                               next state = S C;
               else
                               next state = S A;
       S_C:
               if (in==1'b0)
                               next_state = S_D;
               else
                               next_state = current_state;
               if (in==1'b1)
                               next_state = S_C;
       S D:
               else
                               next_state = S_A;
       default: next_state = S_A;
    endcase
```

```
// output logic
always_comb

    case (current_state)

    S_A:     out = 1'b0;

    S_B:     out = 1'b0;

    S_C:     out = 1'b1;

    S_D:     out = 1'b1;

    default: out = 1'b0;

endcase
```

## Example 3 – A pulse generator

 Design a module pulse\_gen.v which does the following: on each positive edge of the input signal IN, it generates a pulse lasting for one period of the input clock.

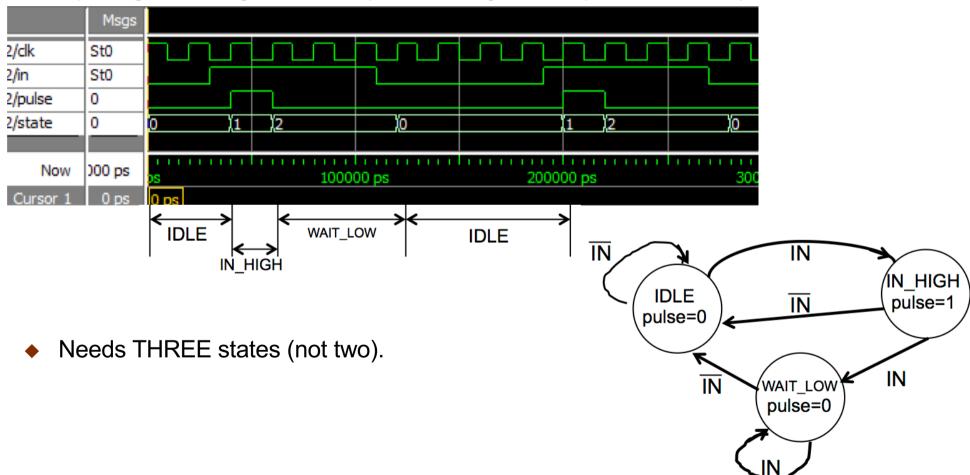

## **Pulse Generator in Verilog**

 Design a module pulse\_gen.v which does the following: on each positive edge of the input signal IN, it generates a pulse lasting for one period of the input clk.

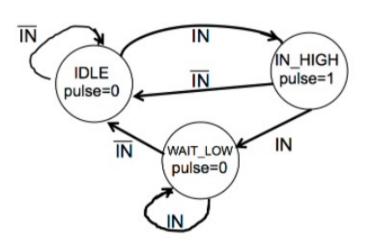

```
// next state logic
always_comb
   case (current_state)
                   if (in==1'b1)
                                   next_state = IN_HIGH;
       IDLE:
                                   next_state = current_state;
                    else
                   if (in==1'b1)
                                   next_state = WAIT_LOW;
       IN_HIGH:
                    else
                                   next_state = IDLE;
       WAIT LOW:
                   if (in==1'b0)
                                   next state = IDLE;
                    else
                                   next_state = current_state;
       default: next_state = IDLE;
   endcase
```

```
module pulse gen (
            logic clk, // clock signal
    input
          logic rst, // asynchronous reset
    input
    input logic in, // input trigger signal
   output logic pulse // output pulse signal
    // Define our states
   typedef enum {IDLE, IN_HIGH, WAIT_LOW} my_state;
   my_state current_state, next_state;
    // state transition
   always_ff @(posedge clk)
                    current state <= IDLE;</pre>
        if (rst)
                    current_state <= next_state;</pre>
        else
```

## Example 4: delay module (1)

- Here is a very useful module that combines a FSM with a counter.
- It detects the rising edge on trigger, then wait (delay) for n clk cycles before producing a 1-cycle pulse on time\_out.
- The external port interface for this module is shown below. We assume that n is a 7-bit number, or a maximum of 127 sysclk cycles delay.

```
delay.sv

7 K
time_out
trigger
rst
clk
```

```
module delay #(
   parameter WIDTH = 7
                        // no of bits in delay counter
         logic
                             clk, // clock signal
   input
          logic
                             rst, // reset signal
   input
          logic
                                        // trigger input signal
   input
                             trigger,
                                 // no of clock cycle delay
          logic [WIDTH-1:0]
   input
                             k,
   output logic
                             time_out // output pulse signal
);
   // Declare counter
   logic [WIDTH-1:0]
                      count = {WIDTH{1'b0}}; // internal counter
   // Define our states
   typedef enum {IDLE, COUNTING, TIME_OUT, WAIT_LOW}
                                                   my state;
   my_state current_state, next_state;
```

## Example 4: delay module (2)

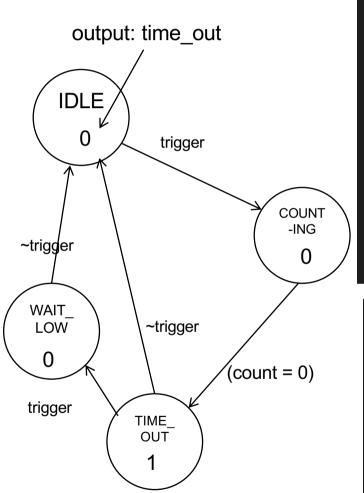

```
// next state logic
always comb
    case (current_state)
                   if (trigger==1'b1) next_state = COUNTING;
       IDLE:
                   else
                           next state = current state;
                   if (count=={WIDTH{1'b0}}) next_state = TIME_OUT;
       COUNTING:
                   else
                           next_state = current_state;
                   if (trigger==1'b1) next_state = WAIT_LOW;
       TIME_OUT:
                   else
                           next_state = IDLE;
                   if (trigger==1'b0) next state = IDLE;
       WAIT LOW:
                   else
                           next_state = current_state;
       default: next_state = IDLE;
    endcase
```

## Example 4: delay module (3)